## P2-0: **Text Files**

- All files are represented as binary digits including text files
- Each character is represented by an integer code
	- ASCII American Standard Code for Information Interchange
- Text file is a sequence of binary digits which represent the codes for each character.

## P2-1: **ASCII**

- Each character can be represented as an 8-bit number
	- ASCII for  $a = 97 = 01100001$
	- ASCII for  $b = 98 = 01100010$
- Text file is a sequence of 1's and 0's which represent ASCII codes for characters in the file
	- File "aba" is 97, 97, 98
	- 011000010110001001100001

### P2-2: **ASCII**

- Each character in ASCII is represented as 8 bits
	- We need 8 bits to represent all possible character combinations
		- (including control characters, and unprintable characters)
	- Breaking up file into individual characters is easy
	- Finding the kth character in a file is easy

# P2-3: **ASCII**

- ASCII is not terribly efficient
	- All characters require 8 bits
	- Frequently used characters require the same number of bits as infrequently used characters
	- We could be more efficient if frequently used characters required fewer than 8 bits, and less frequently used characters required more bits

#### P2-4: **Representing Codes as Trees**

- Want to encode 4 only characters: a, b, c, d (instead of 256 characters)
	- How many bits are required for each code, if each code has the same length?

## P2-5: **Representing Codes as Trees**

- Want to encode 4 only characters: a, b, c, d (instead of 256 characters)
	- How many bits are required for each code, if each code has the same length?
	- 2 bits are required, since there are 4 possible options to distinguish

#### P2-6: **Representing Codes as Trees**

- Want to encode 4 only characters: a, b, c, d
- Pick the following codes:
	- a: 00
	- b: 01
	- c: 10
	- d: 11
- We can represent these codes as a tree
	- Characters are stored at the leaves of the tree
	- Code is represented by path to leaf

# P2-7: **Representing Codes as Trees**

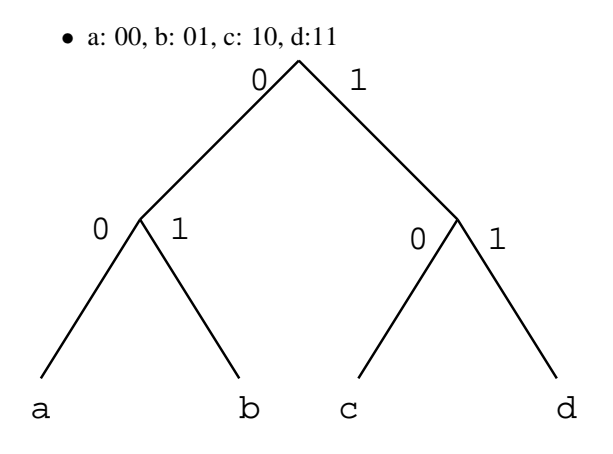

P2-8: **Representing Codes as Trees**

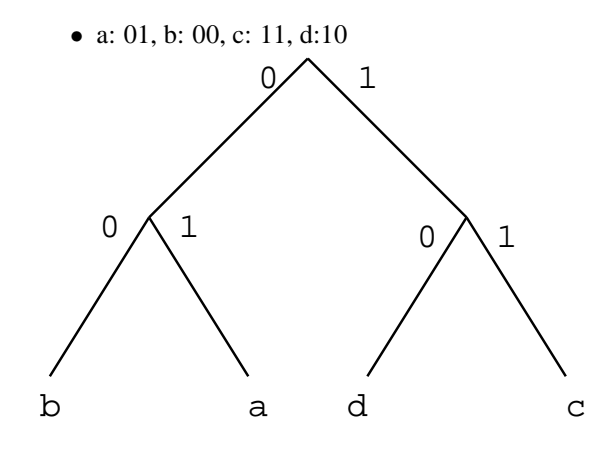

### P2-9: **Prefix Codes**

- If no code is a prefix of any other code, then decoding the file is unambiguous.
- If all codes are the same length, then no code will be a prefix of any other code (trivially)
- We can create variable length codes, where no code is a prefix of any other code

# **CS245-2012S-P2**

## P2-10: **Variable Length Codes**

- Variable length code example:
	- a: 0, b: 100, c: 101, d: 11
- Decoding examples:
	- 100
	- 10011
	- 01101010010011

# P2-11: **Prefix Codes & Trees**

• Any prefix code can be represented as a tree

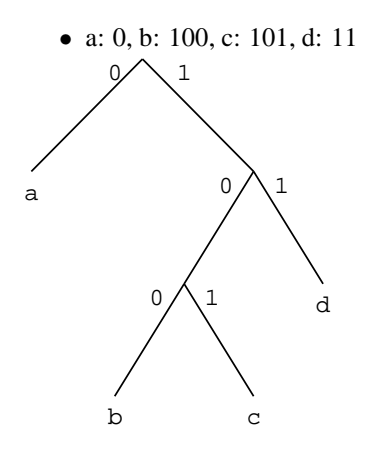

# P2-12: **File Length**

- If we use the code:
	- a:00, b:01, c:10, d:11

How many bits are required to encode a file of 20 characters?

### P2-13: **File Length**

- If we use the code:
	- a:00, b:01, c:10, d:11

How many bits are required to encode a file of 20 characters?

• 20 characters  $*$  2 bits/character = 40 bits

# P2-14: **File Length**

- If we use the code:
	- a:0, b:100, c:101, d:11

How many bits are required to encode a file of 20 characters?

#### P2-15: **File Length**

- If we use the code:
	- a:0, b:100, c:101, d:11

How many bits are required to encode a file of 20 characters?

• It depends upon the number of a's, b's, c's and d's in the file

### P2-16: **File Length**

- If we use the code:
	- a:0, b:100, c:101, d:11

How many bits are required to encode a file of:

• 11 a's, 2 b's, 2 c's, and 5 d's?

## P2-17: **File Length**

- If we use the code:
	- a:0, b:100, c:101, d:11

How many bits are required to encode a file of:

- 11 a's, 2 b's, 2 c's, and 5 d's?
- $11*1 + 2*3 + 2*3 + 5*2 = 33; 40$

#### P2-18: **Decoding Files**

- We can use variable length keys to encode a text file
- Given the encoded file, and the tree representation of the codes, it is easy to decode the file

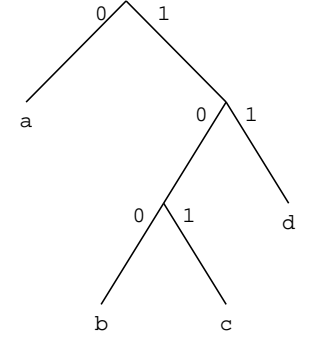

• 0111001010011

# P2-19: **Decoding Files**

- We can use variable length keys to encode a text file
- Given the encoded file, and the tree representation of the codes, it is easy to decode the file
- Finding the kth character in the file is more tricky

#### P2-20: **Decoding Files**

- We can use variable length keys to encode a text file
- Given the encoded file, and the tree representation of the codes, it is easy to decode the file
- Finding the kth character in the file is more tricky
	- Need to decode the first (k-1) characters in the file, to determine where the kth character is in the file

### P2-21: **File Compression**

- We can use variable length codes to compress files
	- Select an encoding such that frequently used characters have short codes, less frequently used characters have longer codes
	- Write out the file using these codes
	- (If the codes are dependent upon the contents of the file itself, we will also need to write out the codes at the beginning of the file for decoding)

## P2-22: **File Compression**

- We need a method for building codes such that:
	- Frequently used characters are represented by leaves high in the code tree
	- Less Frequently used characters are represented by leaves low in the code tree
	- Characters of equal frequency have equal depths in the code tree

#### P2-23: **Huffman Coding**

- For each code tree, we keep track of the total number of times the characters in that tree appear in the input file
- We start with one code tree for each character that appears in the input file
- We combine the two trees with the lowest frequency, until all trees have been combined into one tree

### P2-24: **Huffman Coding**

- Example: If the letters a-e have the frequencies:
	- a: 100, b: 20, c:15, d: 30, e: 1

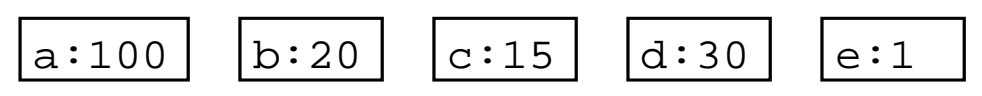

## P2-25: **Huffman Coding**

- Example: If the letters a-e have the frequencies:
	- a: 100, b: 20, c:15, d: 30, e: 1

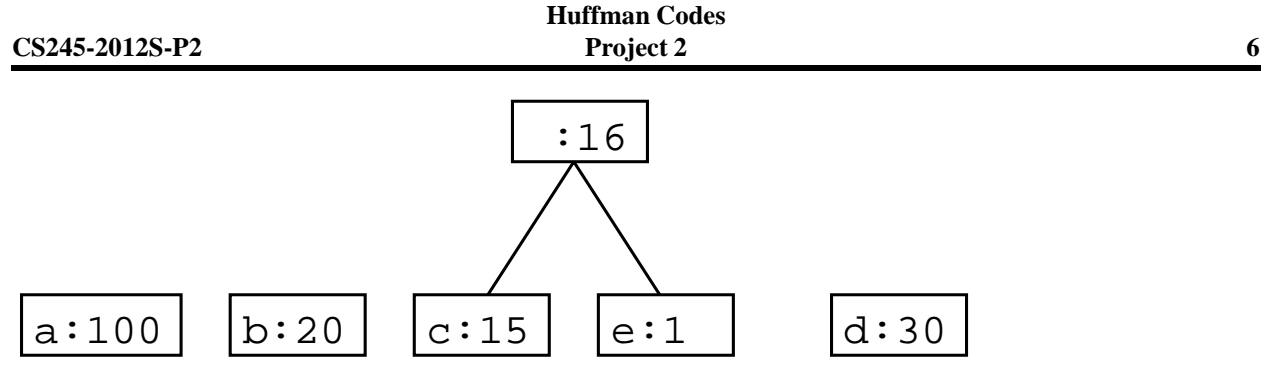

# P2-26: **Huffman Coding**

- Example: If the letters a-e have the frequencies:
	- a: 100, b: 20, c:15, d: 30, e: 1

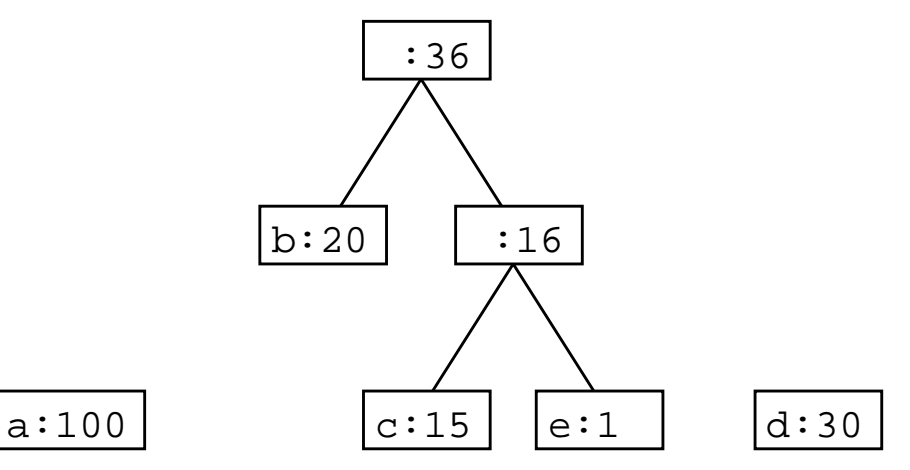

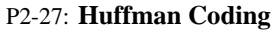

- Example: If the letters a-e have the frequencies:
	- a: 100, b: 20, c:15, d: 30, e: 1

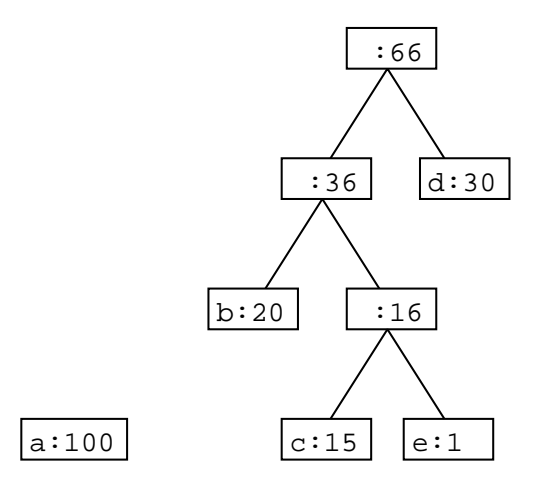

P2-28: **Huffman Coding**

• Example: If the letters a-e have the frequencies:

• a: 100, b: 20, c:15, d: 30, e: 1

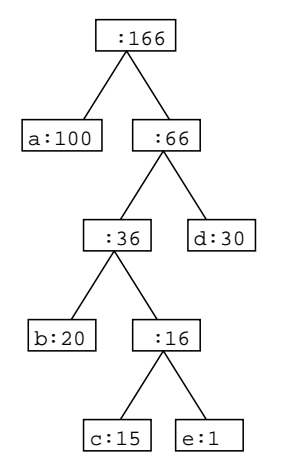

# P2-29: **Huffman Coding**

- Example: If the letters a-e have the frequencies:
	- a: 10, b: 10, c:10, d: 10, e: 10

$$
a:10 \qquad b:10 \qquad c:10 \qquad d:10 \qquad e:10
$$

P2-30: **Huffman Coding**

- Example: If the letters a-e have the frequencies:
	- a: 10, b: 10, c:10, d: 10, e: 10

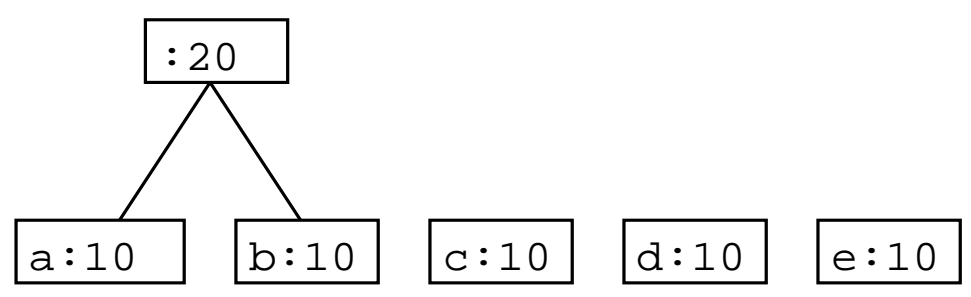

P2-31: **Huffman Coding**

- Example: If the letters a-e have the frequencies:
	- a: 10, b: 10, c:10, d: 10, e: 10

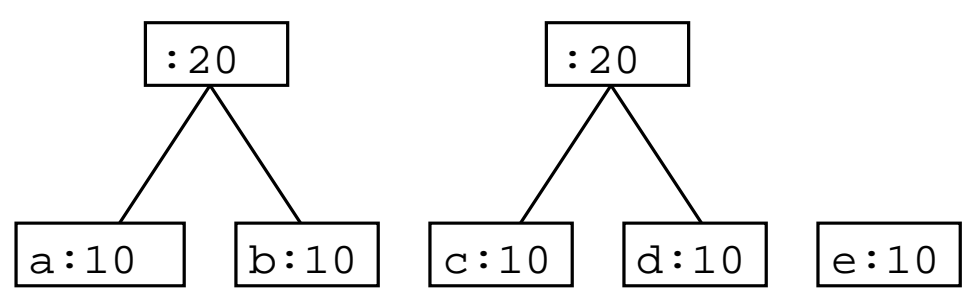

P2-32: **Huffman Coding**

- Example: If the letters a-e have the frequencies:
	- a: 10, b: 10, c:10, d: 10, e: 10

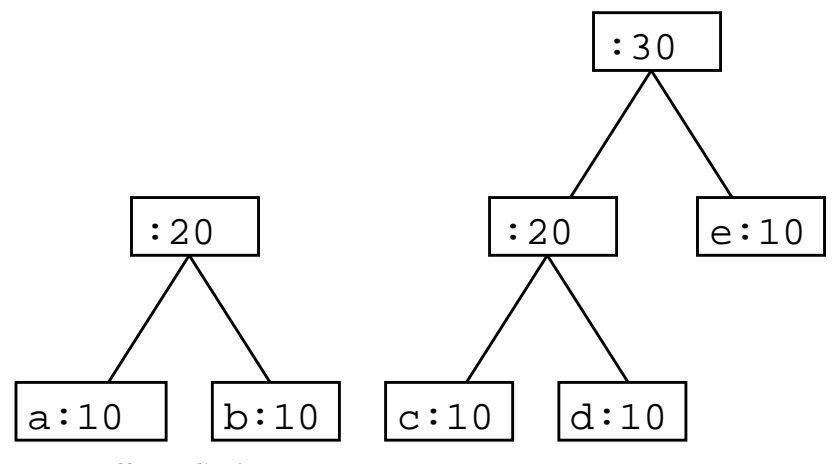

P2-33: **Huffman Coding**

- Example: If the letters a-e have the frequencies:
	- a: 10, b: 10, c:10, d: 10, e: 10

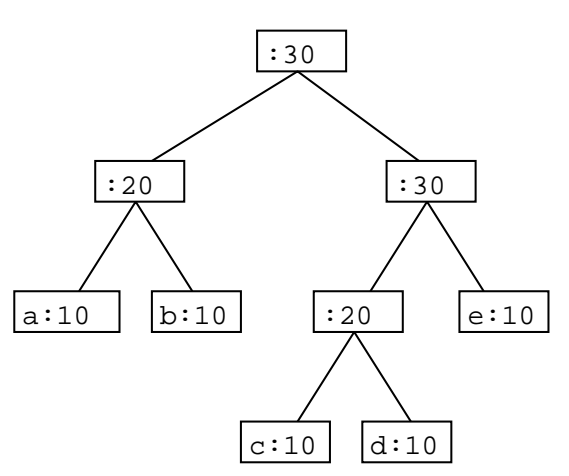

P2-34: **Huffman Trees & Tables**

- Once we have a Huffman tree, decoding a file is straightforward but *encoding* a tree requires a bit more information.
- Given just the tree, finding an encoding can be difficult
- ... What would we like to have, to help with encoding?

# P2-35: **Encoding Tables**

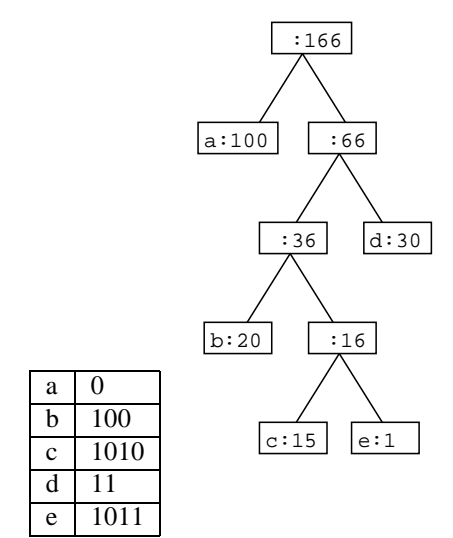

P2-36: **Creating Encoding Table**

- Traverse the tree
	- Keep track of the path during the traversal
- When a leaf is reached, store the path in the table

## P2-37: **Huffman Coding**

- To compress a file using huffman coding:
	- Read in the file, and count the occurrence of each character, and built a frequency table
	- Build the Huffman tree from the frequencies
	- Build the Huffman codes from the tree
	- Print the Huffman tree to the output file (for use in decompression)
	- Print out the codes for each character

# P2-38: **Huffman Coding**

- To uncompress a file using huffman coding:
	- Read in the Huffman tree from the input file
	- Read the input file bit by bit, traversing the Huffman tree as you go
	- When a leaf is read, write the appropriate file to an output file

### P2-39: **Magic Numbers**

- We only want to uncompress files that we actually compressed ourselves
- Write a "Magic Number" at the beginning of compressed file
	- For this project, use 0x4846 (ASCII 'HF')
- When uncompressing, first check to see that magic number is correct

### P2-40: **Binary Files**

```
public BinaryFile(String filename,
                  char readOrWrite)
public boolean EndOfFile()
```
public char readChar() public void writeChar(char c)

public boolean readBit() public void writeBit(boolean bit)

```
public void close()
```
# P2-41: **Binary Files**

- readBit
	- Read a single bit
- readChar
	- Read a single character (8 bits)

### P2-42: **Binary Files**

- writeBit
	- Writes out a single bit
- writeChar
	- Writes out a single (8 bit) character

#### P2-43: **Binary Files**

- If we write to a binary file:
	- bit, bit, char, bit, int
- And then read from the file:
	- bit, char, bit, int, bit
- What will we get out?

## P2-44: **Binary Files**

- If we write to a binary file:
	- bit, bit, char, bit, int
- And then read from the file:
	- bit, char, bit, int, bit
- What will we get out?
- Garbage! (except for the first bit)

#### P2-45: **Printing out Trees**

- To print out Huffman trees:
	- Print out nodes in pre-order traversal
	- Need a way of denoting which nodes are leaves and which nodes are interior nodes
		- (Huffman trees are full every node has 0 or 2 children)
	- For each interior node, print out a 0 (single bit). For each leaf, print out a 1, followed by 8 bits for the character at the leaf

### P2-46: **Compression?**

- Is it possible that huffman compression would not compress the file?
- Is it possible that huffman compression could actually make the file larger?
- How?

#### P2-47: **Compression?**

- What happens if all the charcters have the same frequency?
	- What does the tree look like?
	- What can we say about the lengths of the codes for each character?
	- What does that mean for the file size?

#### P2-48: **Compression?**

- What happens if all the charcters have the same frequency?
	- All nodes are at the same depth in the tree (that is, 8)
	- Each code will have a length of 8
	- The encoded file will be the same size as the original file *plus the size required to encode the tree*

#### P2-49: **Compression!**

- What to do?
	- Calculate the size of the input file
	- Calculate the size that the compressed file would be
	- If the compressed file is larger than than the input file, don't compress

#### P2-50: **Compression!**

• Given the frequency array, how large is the input file?

### P2-51: **Compression!**

- Given the frequency array, how large is the input file?
	- $\sum_c freq(c) * len(c)$
	- (# of characters in the input file)  $* 8$

#### P2-52: **Compression!**

• Given the frequency array & codes for each compressed element, how large is the compressed file?

## P2-53: **Compression!**

- Given the frequency array & codes for each compressed element, how large is the compressed file?
	- $\sum_c freq(c) * len(c) +$
	- Size of tree  $+$
	- $\bullet$  + 4 bytes (32 bits) (file overhead) + 2 (16 bits) bytes (Magic Number)
		- Implementation detail of BinaryFile class
- Note file sizes need to be a multiple of 8 bits ...

# P2-54: **Command Line Arguments**

```
public static void main(String args[])
```
- The args parameter holds the input parameters
- java MyProgram arg1 arg2 arg3
	- args.length  $= 3$
	- $args[0] = "arg1"$
	- $args[1] = "arg2"$
	- $args[2] = "args"$

### P2-55: **Calling Huffman**

java Huffman (-c|-u) [-v] [-f] infile outfile

- $(-c|-u)$  stands for either "-c" (for compress), or "-u" (for uncompress)
- $[-v]$  stands for an optional "-v" flag (for verbose)
- [-f] stands for an optional "-f" flag (for force compress)
- infile is the input file
- outfile is the output file